# **System requirements**

**On this page**

- [Recommended system requirements](#page-0-0)
- [Minimal hardware requirements](#page-0-1)
- [Software requirements](#page-0-2)

Before installing Teamwork Cloud, ensure that the system requirements described in this chapter are met.

**Cassandra installation** Teamwork Cloud requires Cassandra installation. To learn more about the hardware requirements for Cassandra, see [https://cassandra.apache.org/doc](https://cassandra.apache.org/doc/latest/cassandra/operating/hardware.html)

[/latest/cassandra/operating/hardware.html](https://cassandra.apache.org/doc/latest/cassandra/operating/hardware.html)

## <span id="page-0-0"></span>**Recommended system requirements**

System requirements are dictated by the intended deployment, taking into account the overall load which the environment will experience, including:

- Number of concurrent users
- Level of activity (commits) per day
- Overall number and size of the projects stored in Teamwork Cloud.

The database (Cassandra) can be located on the same server as Teamwork Cloud or on a separate server. Storage requirements apply only to the node where the database is located. Teamwork Cloud hosting nodes can be virtualized without any issues if the host is not oversubscribed on its resources.

#### Nodes containing both Teamwork Cloud and Cassandra:

- 96 -128 GB ECC RAM
- >=16 processor threads (such as E5-1660)
- >1TB SSD DAS storage

#### Nodes containing only Cassandra:

- 48 64 GB ECC RAM
- >=8 processor threads (such as E5-1620)
- >1TB SSD DAS storage

#### Nodes containing only Teamwork Cloud:

- 48 64 GB ECC RAM
- > >=8 processor threads (such as E5-1620)
- >250GB storage

**RECOMULTI-Node Clusters**<br>Recommended minimum sizing stated above applies to each node in a multi-node cluster.

**SAN Storage** SAN Storage should not be used for data or commit log volumes on Cassandra nodes. This will result in severe performance degradation. There is no

nount of SAN tuning and OS tuning which could mitigate this

## <span id="page-0-1"></span>**Minimal hardware requirements**

For adequate Teamwork Cloud operation, your hardware should meet the following requirements:

- 8 Processor Cores i.e. Quad-Core Hyper-threaded CPU (such as Intel E3-1230 or faster).
- 32 GB RAM (Motherboard with an ECC RAM is recommended) and 8 GB RAM dedicated for TeamworkCloud
- At least 3 separate disks, preferably SSD (NVMe), (OS/Application, Data, and Commit logs). Depending on company backup procedures and infrastructure, an additional disk, equal to the data disk size, may be required to store the backup snapshots.

## <span id="page-0-2"></span>**Software requirements**

Teamwork Cloud supports the following operating systems:

- Linux 64-bit RedHat 8, RedHat 9, Oracle Linux 8.
- Windows 2016 or Windows 2019.

The Linux operating system is highly recommended for Teamwork Cloud deployment. Cassandra 4 does not have native Windows support. For more

information, please visit <https://www.datastax.com/dev/blog/cassandra-and-windows-past-present-and-future>.

For a fully working environment, you will also need the following:

- Cassandra is compatible with OpenJDK 11.0 (tested with Eclipse Temurin™ by ADOPTIUM 11.0.14)
- Teamwork Cloud is compatible with OpenJDK 17.0 (tested with Eclipse Temurin™ by ADOPTIUM 17.0.8)
- [FlexNet o](https://docs.nomagic.com/display/IL2024x/FlexNet+license+server+installation+and+licensing)r [DSLS](https://docs.nomagic.com/display/IL2024x/DSLS+installation+and+licensing) license server
- Cassandra 4.0.x, 4.1.x

Δ

- A static IP address for each node
- Open ports 1101, 2181, 2552, 7000, 7001, 7199, 9042, and 9142 between servers in a cluster
- Open ports 3579, 8111, 8443, and 10002 (default) for clients. The port number 10002 can be changed according to the port assigned to secure connections between the client software and Teamwork Cloud.

The following table lists the ports that Teamwork Cloud services use and their descriptions:

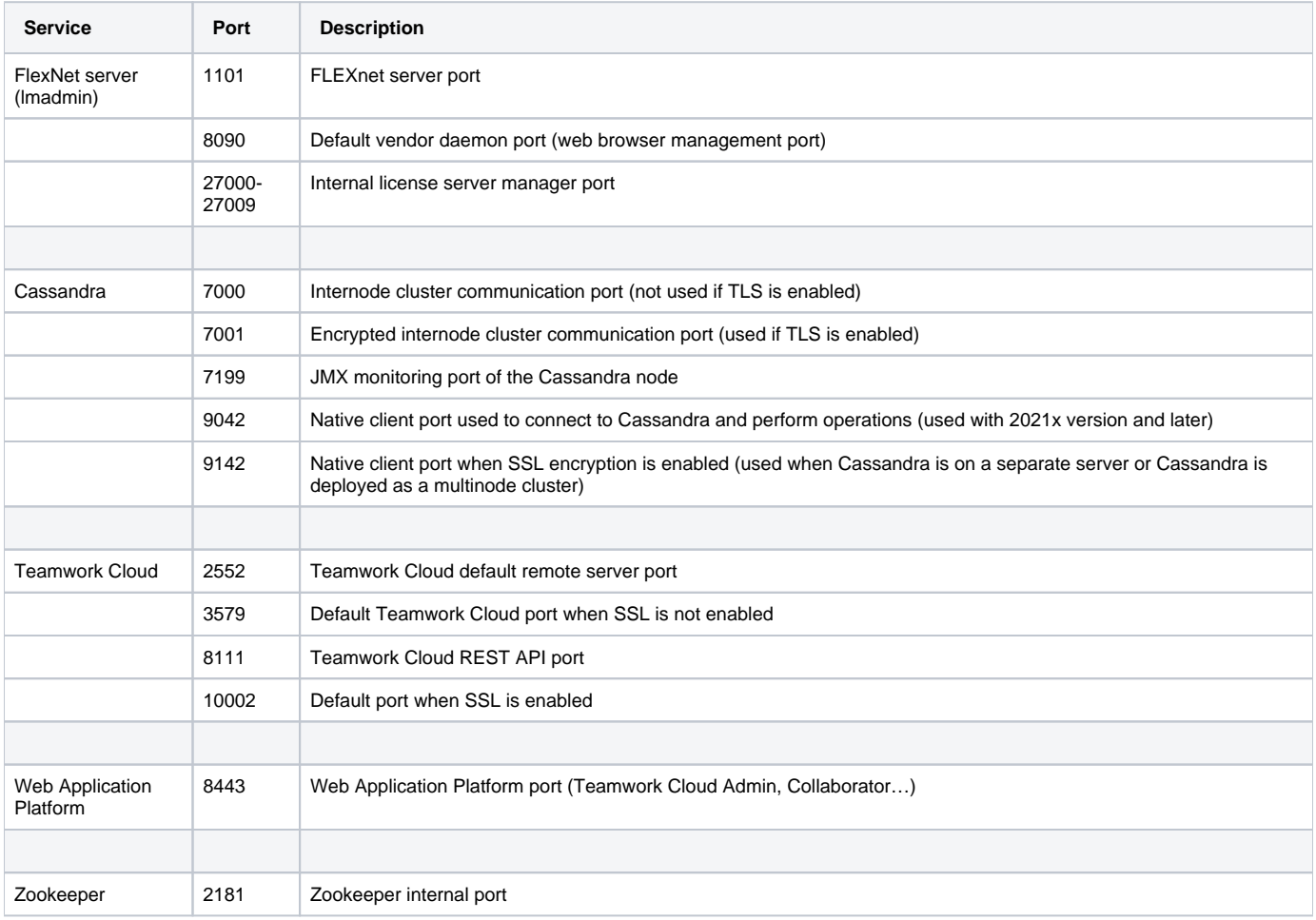

For additional server capacity and performance recommendations, see <https://cassandra.apache.org/doc/latest/cassandra/operating/hardware.html>

**If deploying on Amazon EC2**<br>When deploying on Amazon EC2, we recommend using the m5-2xlarge, r5-2xlarge, or i3-2xlarge instances. Depending on the workload, you may want to go to the -4xlarge instances, but for most users, the -2xlarge will suffice. The m5 instances meet the minimum system requirements and will be acceptable for small deployments. The r5 instances provide more memory for the same CPU density. The i3 instances should be used when workloads have a higher level of user concurrency due to the significantly improved performance of the ephemeral NVMe storage.